## PID\_AURORA\_A\_PATHWAY

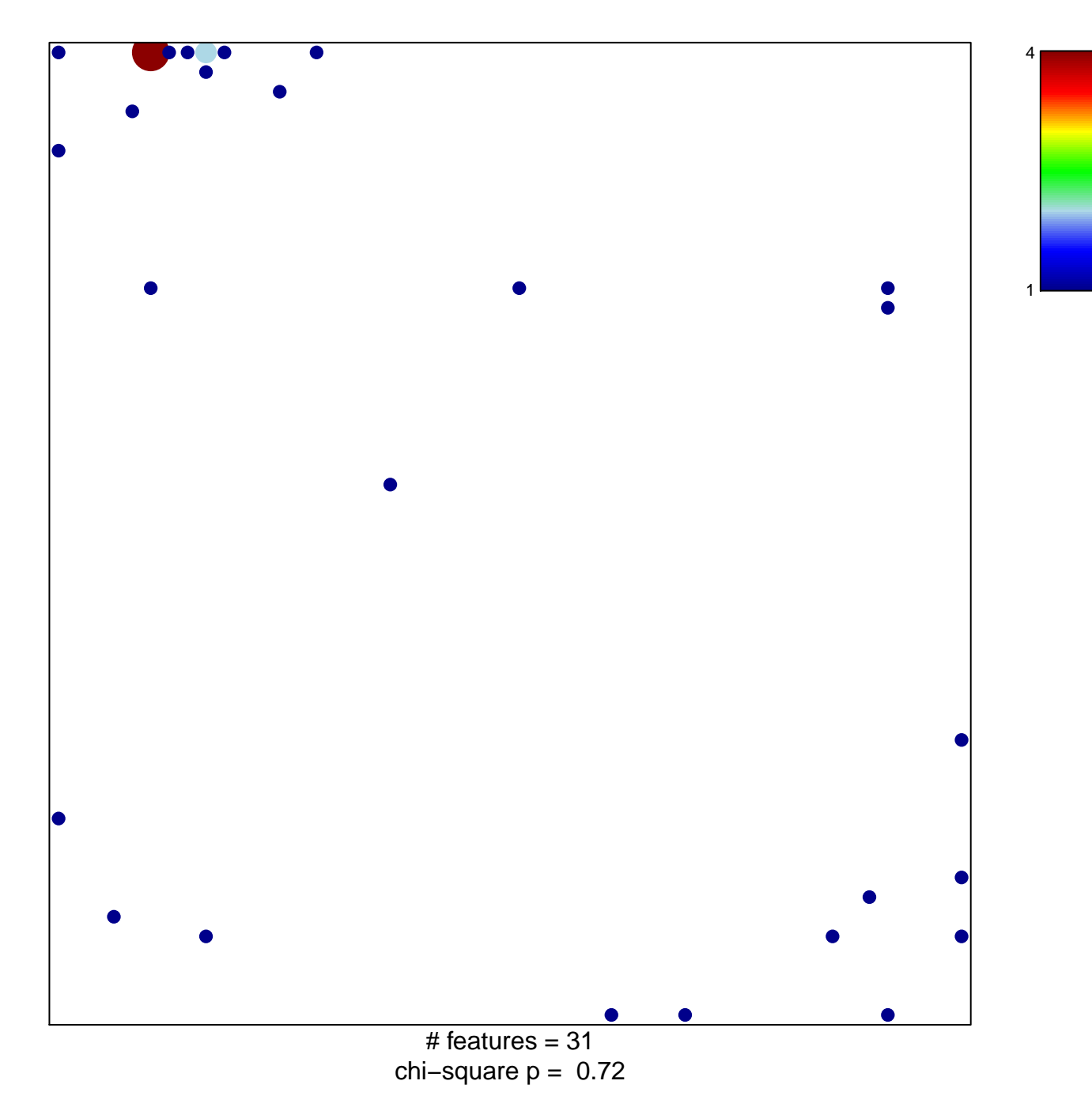

## **PID\_AURORA\_A\_PATHWAY**

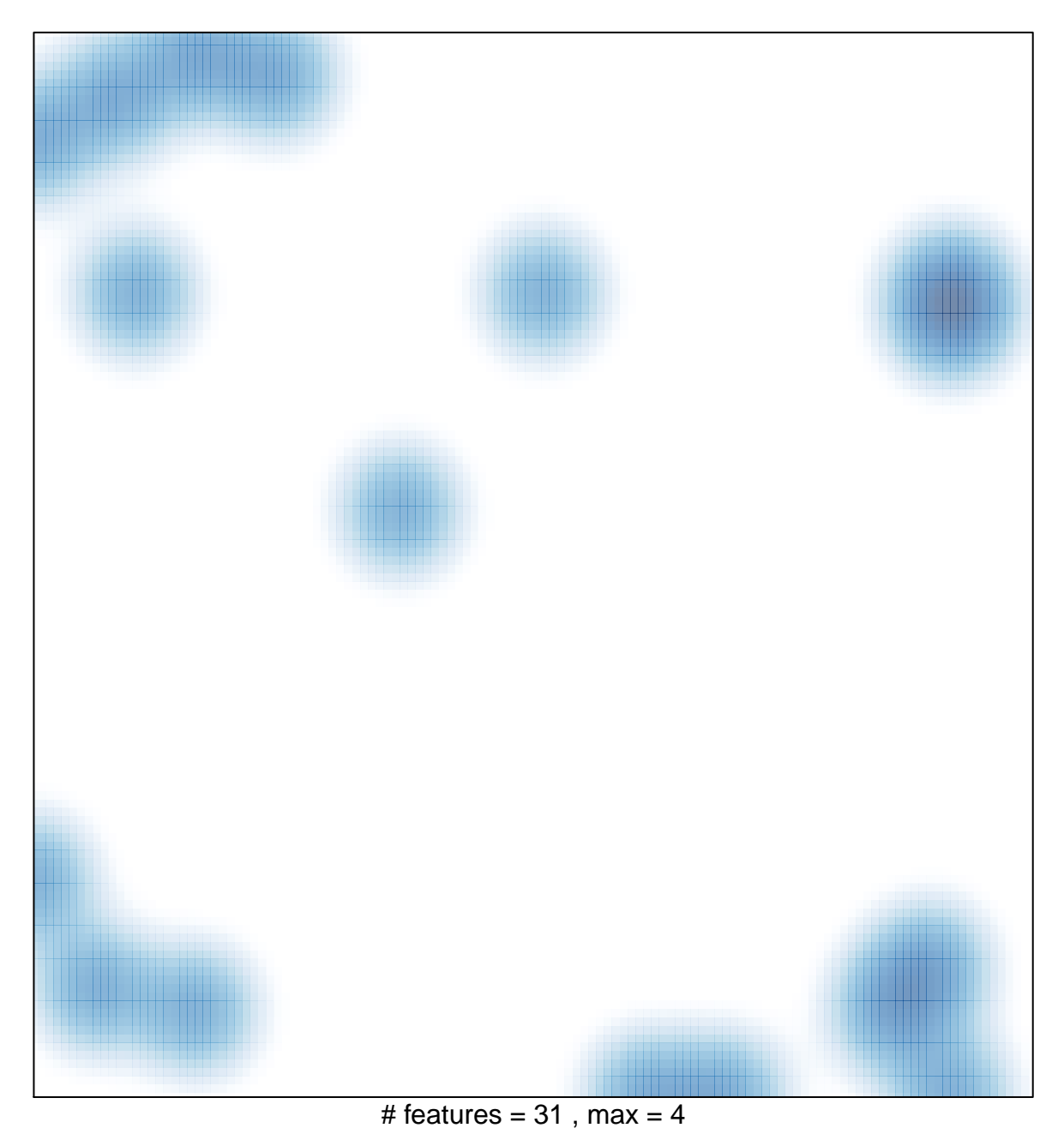